# **Fast Lane**

## Microsoft Word 2019 für Fortgeschrittene (W19F)

#### **ID** W19F **Preis** CHF 1'130.– (exkl. MwSt.) **Dauer** 2 Tage

#### **Kursinhalt**

#### **1 Designs anpassen**

- 1.1 Basiswissen Designs
- 1.2 Design wechseln und bearbeiten
- 1.3 Design selbst zusammenstellen
- 1.4 Design weitergeben
- $\cdot$  1.5 Übung

#### **2 Formatvorlagen nutzen**

- 2.1 Basiswissen Formatvorlagen
- 2.2 Formatvorlage erstellen
- 2.3 Besonderheiten von Formatvorlagen
- 2.4 Formatvorlage anpassen oder löschen
- 2.5 Anzeige der Formatvorlagen anpassen
- 2.6 Formatvorlagensatz erstellen
- 2.7 Übung

#### **3 Dokumentvorlagen einsetzen**

- 3.1 Basiswissen Dokumentvorlagen
- 3.2 Dokumentvorlage Normal.dotm
- 3.3 Eigene Dokumentvorlagen verwenden
- 3.4 Beispiel für eine Brief-Dokumentvorlage
- 3.5 Dokumentvorlage für einen Brief erstellen
- 3.6 Kopfzeilen einstellen
- 3.7 Fusszeilen definieren
- 3.8 Anschriftfeld und Bezugszeichenzeile erstellen
- 3.9 Falz- und Lochmarken verwenden
- 3.10 Formatvorlagen und AutoTexte erstellen
- $\cdot$  3.11 Übung

#### **4 Gliederungen**

- 4.1 Basiswissen Gliederung
- 4.2 Gliederung erstellen
- 4.3 Gliederung betrachten
- 4.4 Gliederung anpassen
- 4.5 Navigationsbereich
- 4.6 Übung

#### **5 Verzeichnisse**

- 5.1 Inhaltsverzeichnis
- 5.2 Beschriftungen und Abbildungsverzeichnis
- 5.3 Index
- 5.4 Verzeichnis aktualisieren und formatieren
- 5.5 Übung

#### **6 Tipps für grosse Dokumente**

- 
- 6.1 Ansichten für mehrseitige Dokumente
- 6.2 Der Befehl Gehe zu
- 6.3 Wörter zählen und Zeilen nummerieren
- 6.4 Die Ansicht Plastischer Reader verwenden
- 6.5 Übung

#### **7 SmartArt-Grafiken**

- 7.1 Basiswissen SmartArt-Grafiken
- 7.2 SmartArt-Grafiken erstellen
- 7.3 Struktur von SmartArt-Grafiken bearbeiten
- 7.4 SmartArt-Grafiken gestalten
- 7.5 Grafiken einfügen
- 7.6 Übung

#### **8 Diagramme, Tabellen, Objekte einfügen**

- 8.1 Diagramm in Word erstellen
- 8.2 Diagramm gestalten und Diagrammtyp ändern
- 8.3 Excel-Tabelle in Word einfügen
- 8.4 Verknüpfen und Einbetten von Objekten
- 8.5 Übung

#### **9 Seriendruck, Umschläge und Etiketten**

- 9.1 Basiswissen Seriendruck
- 9.2 Seriendruck beginnen
- 9.3 Datenquelle verbinden
- 9.4 Seriendruckfelder
- 9.5 Seriendruck prüfen und fertigstellen
- 9.6 Verzeichnisse und Adressetiketten
- 9.7 Briefumschläge und Etiketten manuell drucken
- 9.8 Übung

#### **10 Teamarbeit**

- 10.1 Basiswissen Teamarbeit
- 10.2 Kommentare
- 10.3 Änderungen verfolgen
- 10.4 Bearbeitungseinschränkungen festlegen

## Microsoft Word 2019 für Fortgeschrittene (W19F)

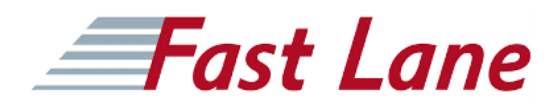

- 10.5 Kennzeichnungen drucken oder löschen
- 10.6 Dokument gemeinsam bearbeiten
- 10.7 Dokument vorführen oder per E-Mail senden
- 10.8 Barrierefreiheit prüfen
- $\cdot$  10.9 Übung

## Microsoft Word 2019 für Fortgeschrittene (W19F)

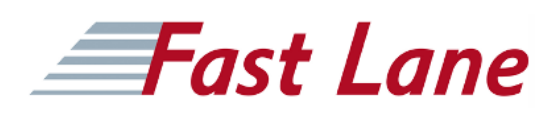

#### **Weltweite Trainingscenter**

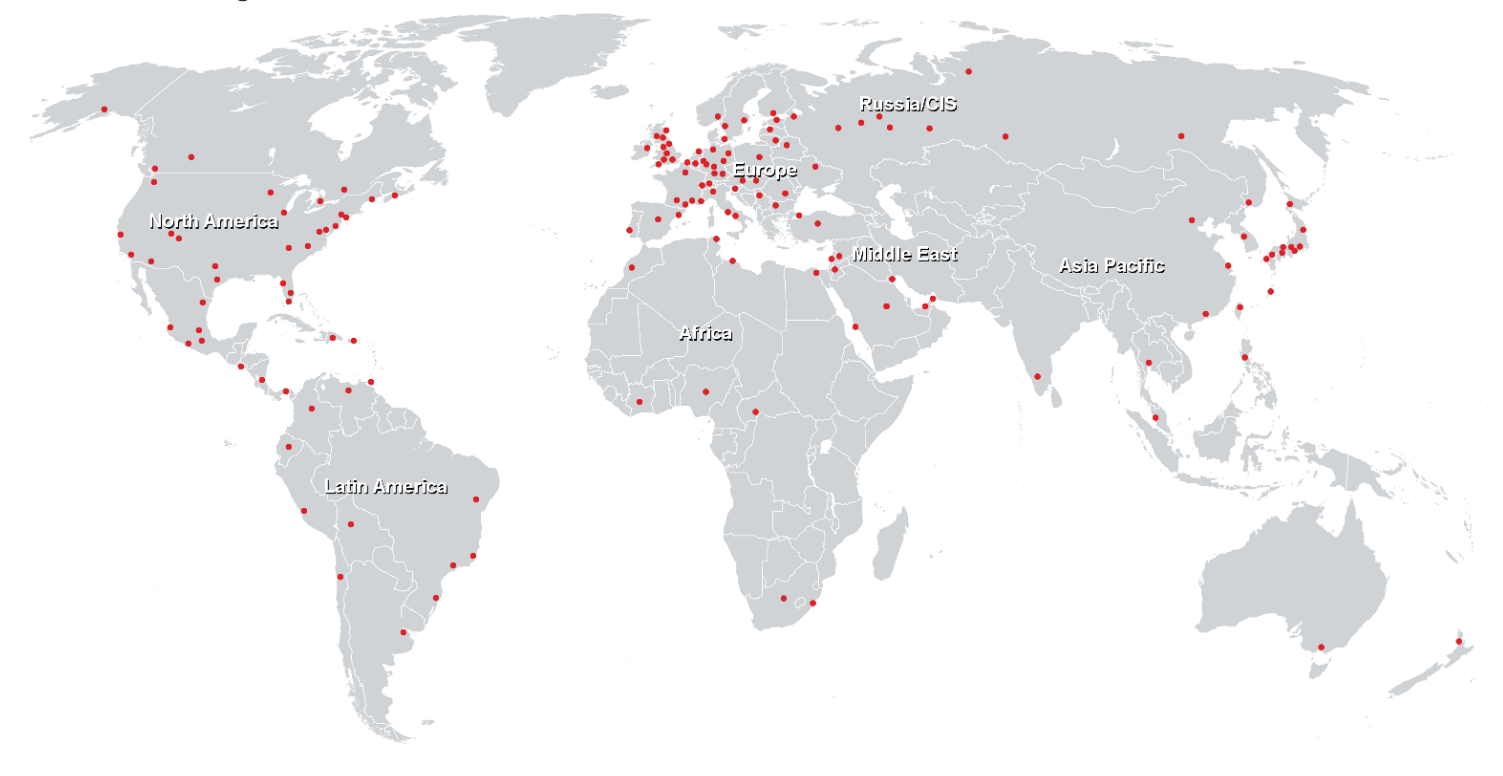

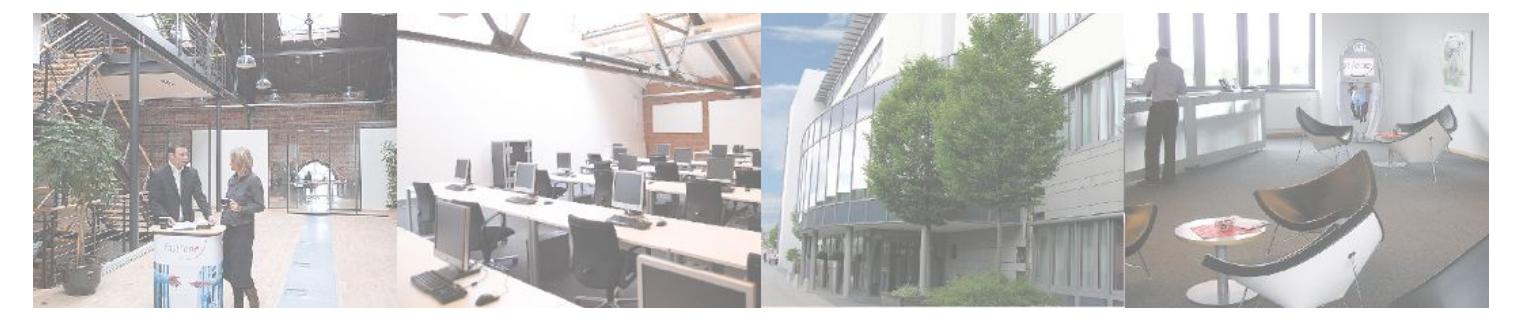

**Fast Lane Institute for Knowledge Transfer GmbH**

Husacherstrasse 3 CH-8304 Wallisellen Tel. +41 44 832 50 80

**info@flane.ch, https://www.flane.ch**